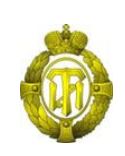

## МИНОБРНАУКИ РОССИИ

федеральное государственное бюджетное образовательное учреждение высшего образования «Санкт-Петербургский государственный технологический институт (технический университет)»

> УТВЕРЖДАЮ Проректор по учебной и методической работе

> > Б.В. Пекаревский

«20» апреля 2023 г.

# **Рабочая программа дисциплины ВВЕДЕНИЕ В ИНФОРМАЦИОННЫЕ ТЕХНОЛОГИИ**

Направление подготовки

## **18.03.01 Химическая технология**

# Направленности программы бакалавриата **Все направленности**

Квалификация **Бакалавр** Форма обучения

**Заочная**

Факультет **информационных технологий и управления** Кафедра **системного анализа и информационных технологий**

Санкт-Петербург 2023

# **СОДЕРЖАНИЕ**

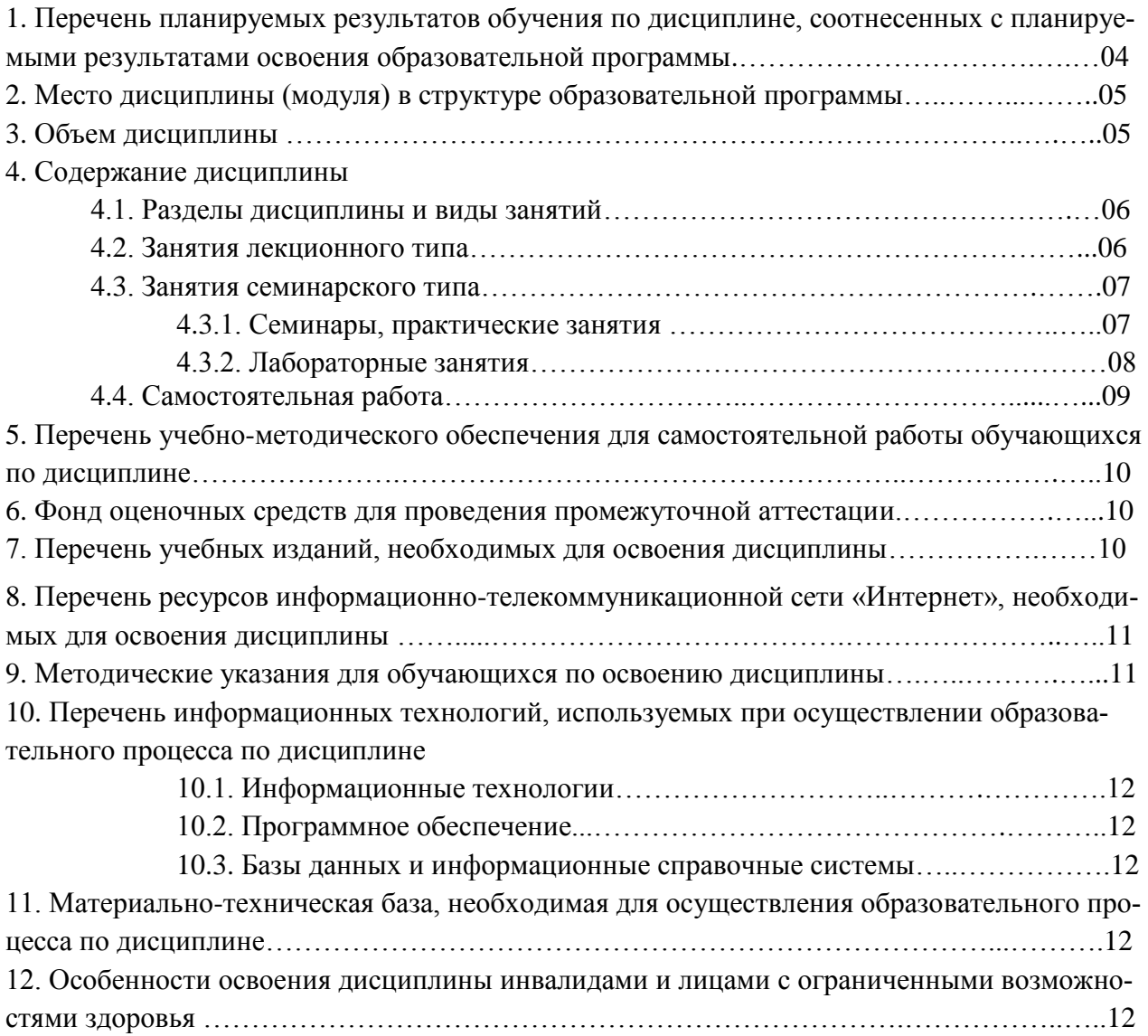

Приложения: 1. Фонд оценочных средств для проведения промежуточной аттестации.

### 1. Перечень планируемых результатов обучения по дисциплине, соотнесенных с планируемыми результатами освоения образовательной программы

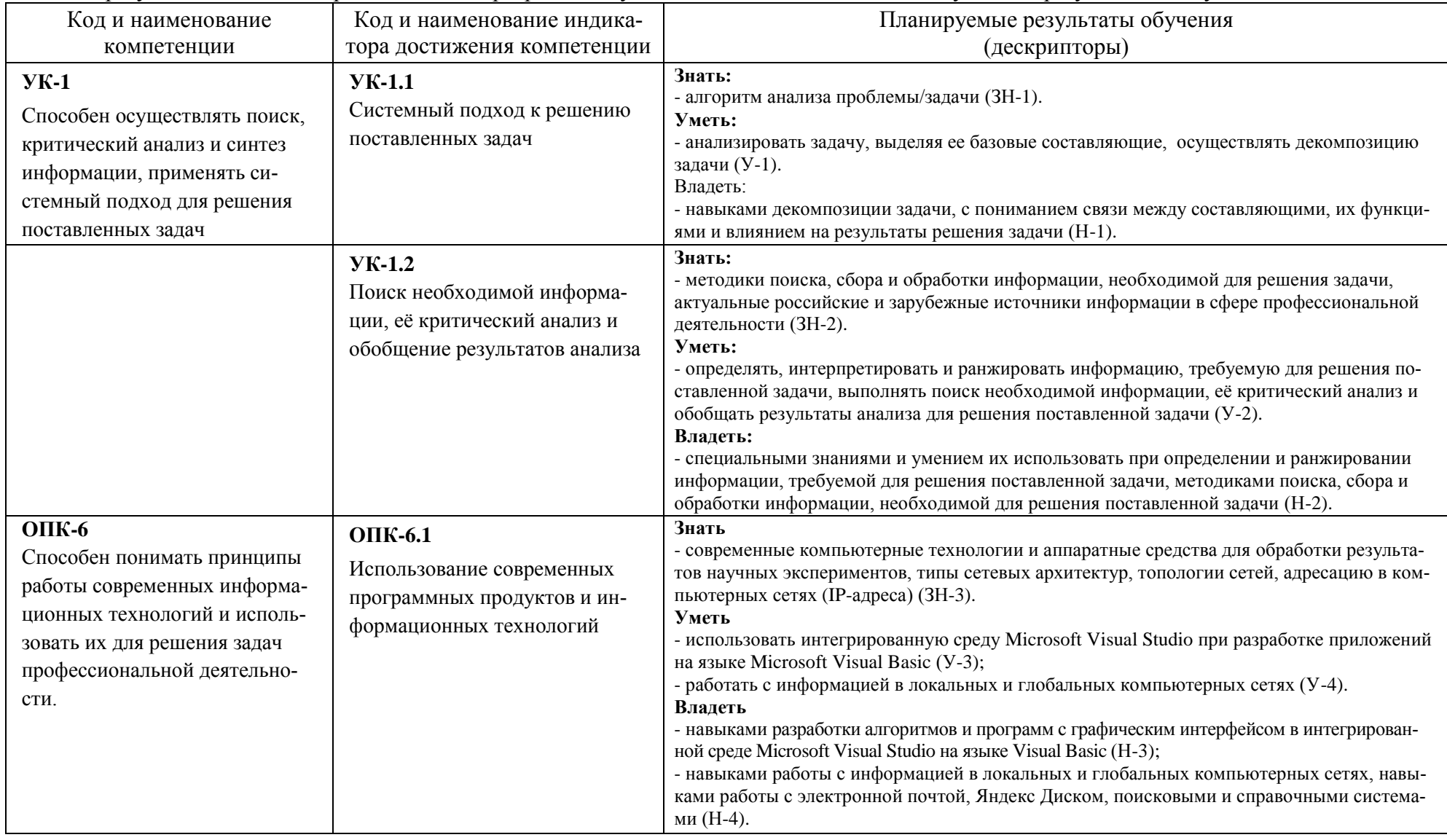

В результате освоения образовательной программы обучающийся должен овладеть следующими результатами обучения по дисциплине:

## **2. Место дисциплины в структуре образовательной программы**

Дисциплина относится к дисциплинам обязательной части (Б1.О.06) и изучается на 1 курсе.

Изучение данной дисциплины базируется на знании студентами основ математики, информатики и основ алгоритмизации в пределах программы средней школы.

Полученные в процессе изучения дисциплины «введение в информационные технологии» знания, умения и навыки могут быть использованы при изучении дисциплин «Автоматизированное проектирование», «Системы управления химико-технологическими процессами», «Инженерная графика», а также в научно-исследовательской работе бакалавра и при выполнении выпускной квалификационной работы.

#### **3. Объем дисциплины**

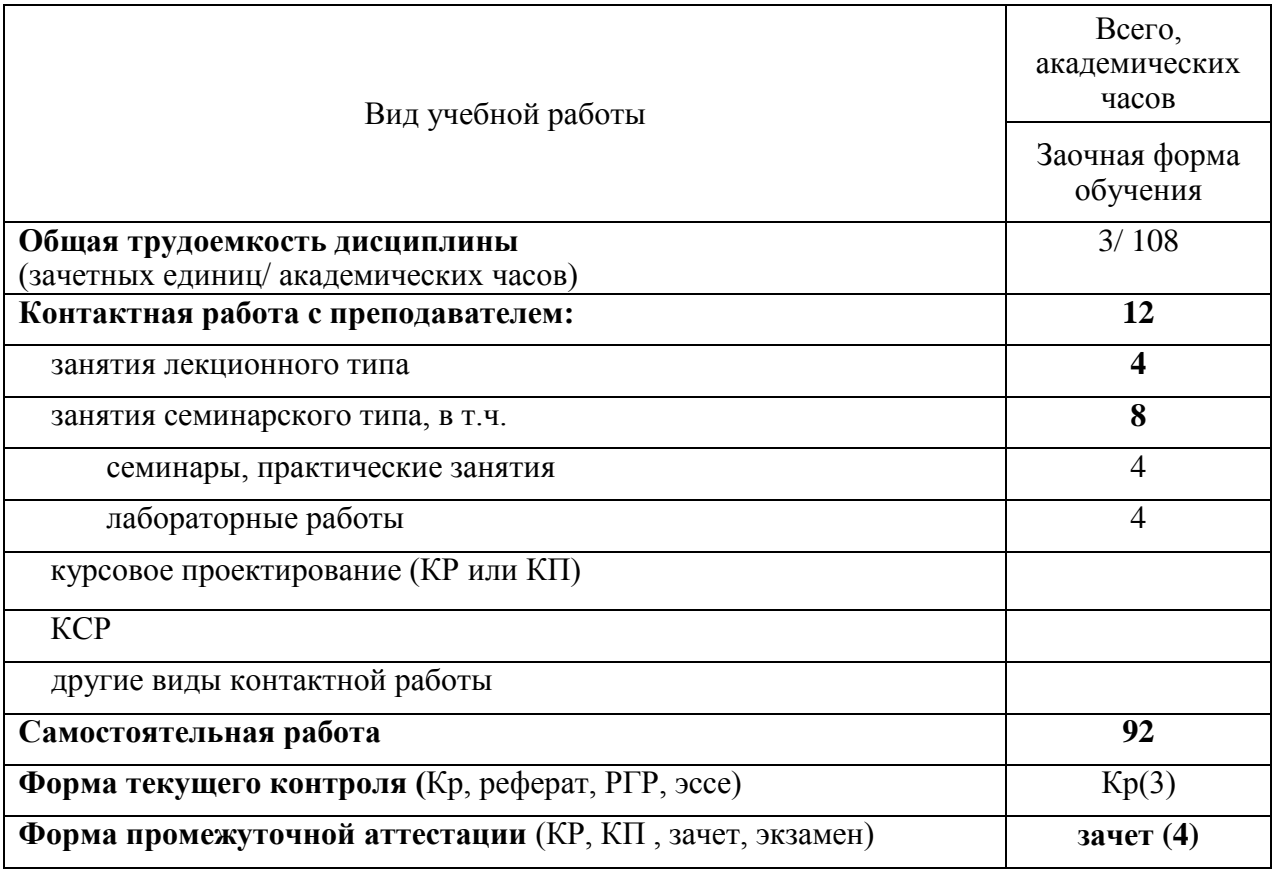

# 4 Содержание дисциплины

# 4.1. Разделы дисциплины и виды занятий

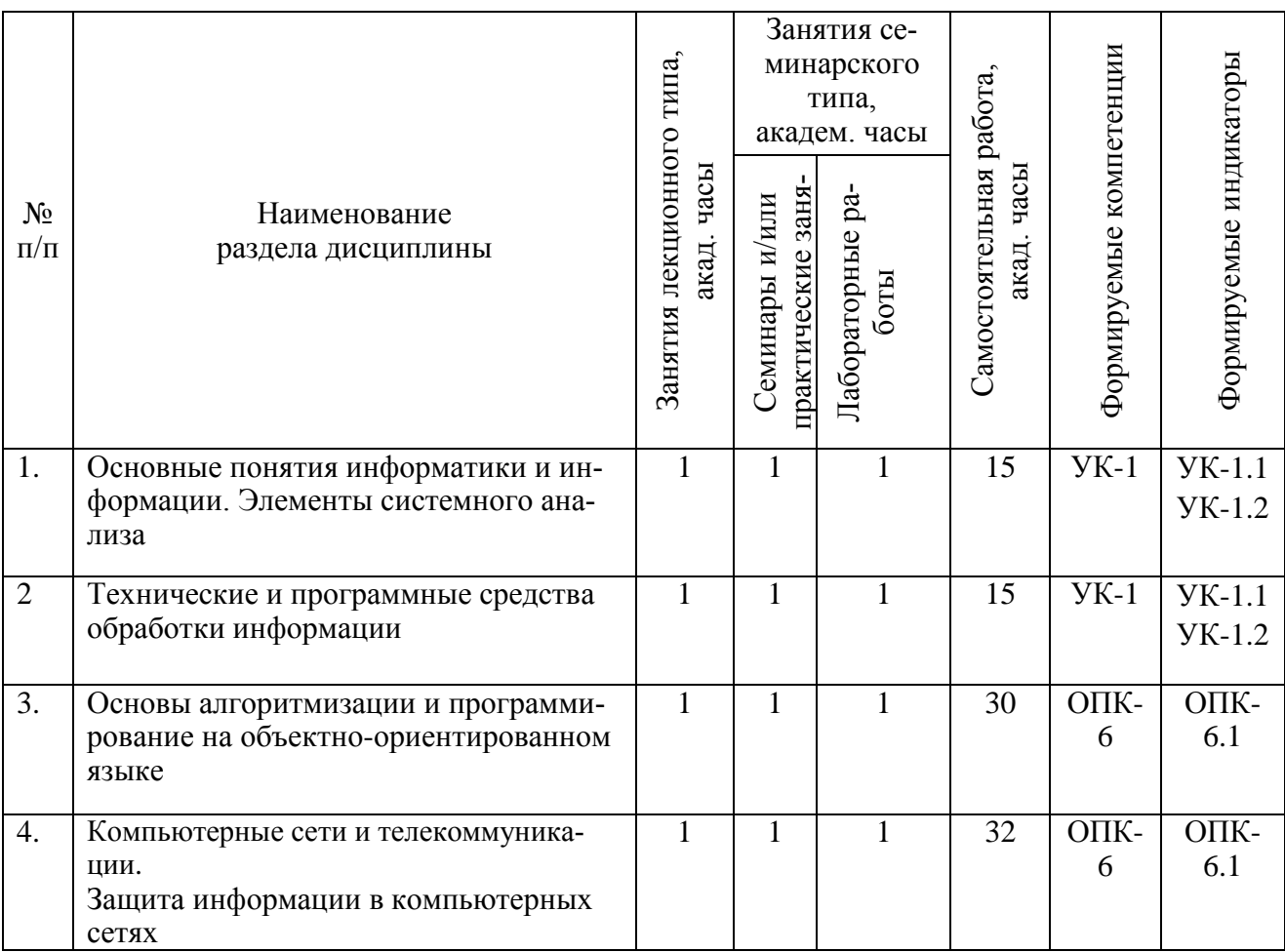

## 4.2. Занятия лекционного типа

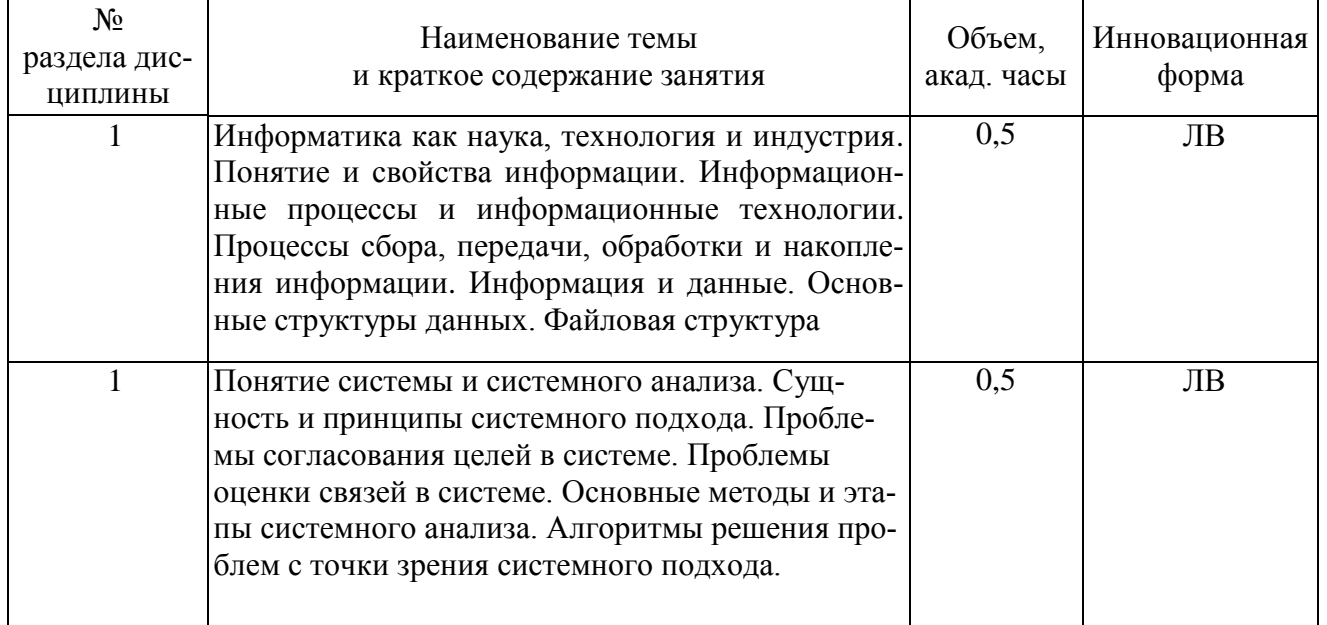

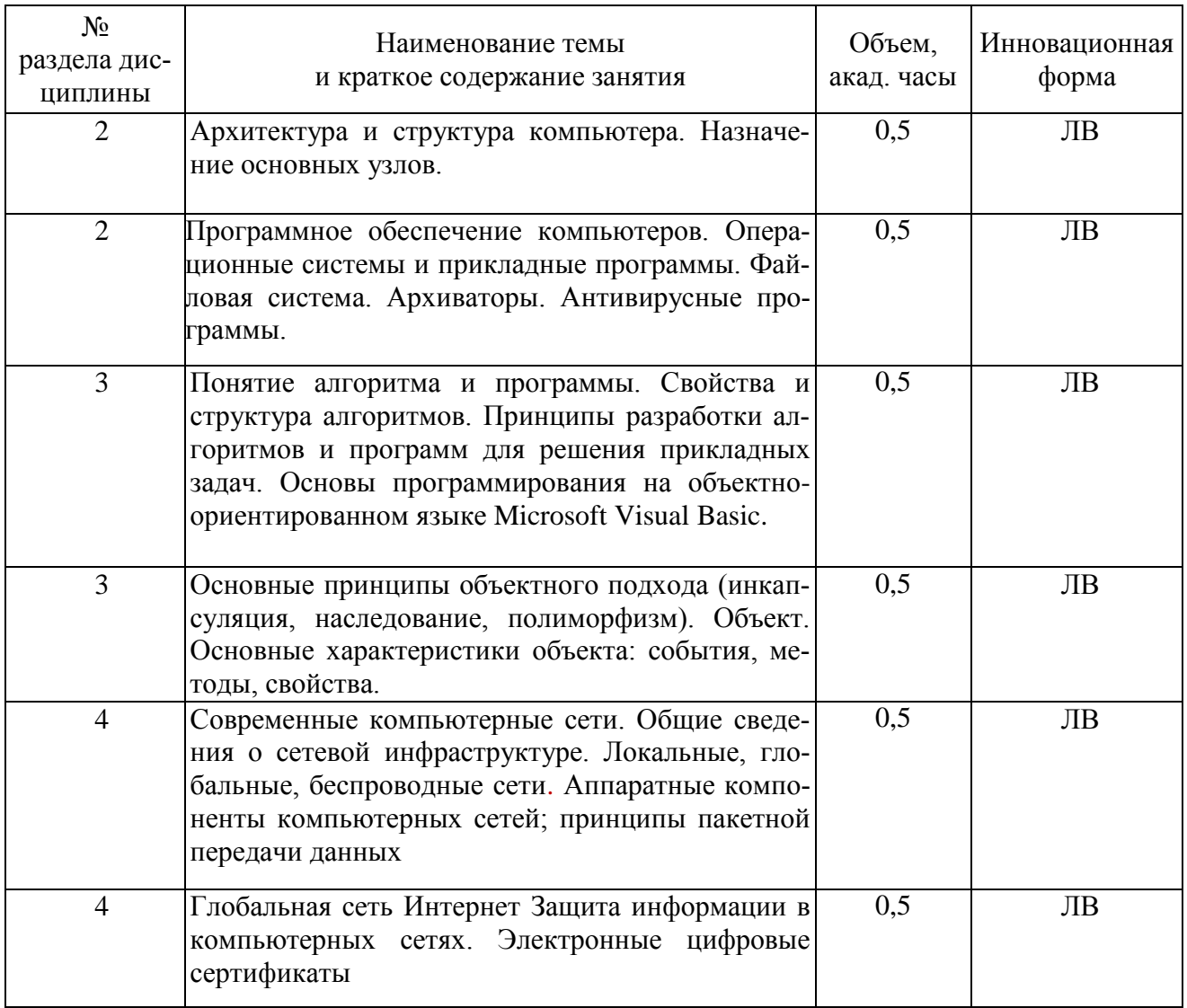

# **4.3. Занятия семинарского типа**

# **4.3.1. Семинары, практические занятия**

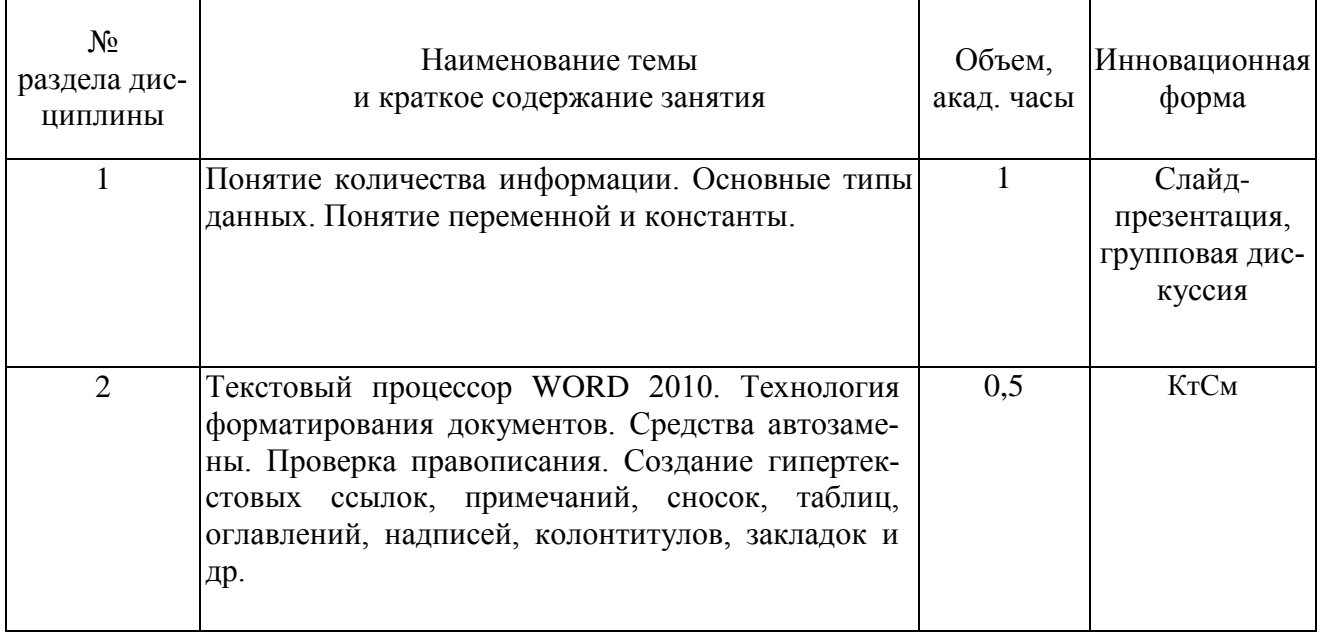

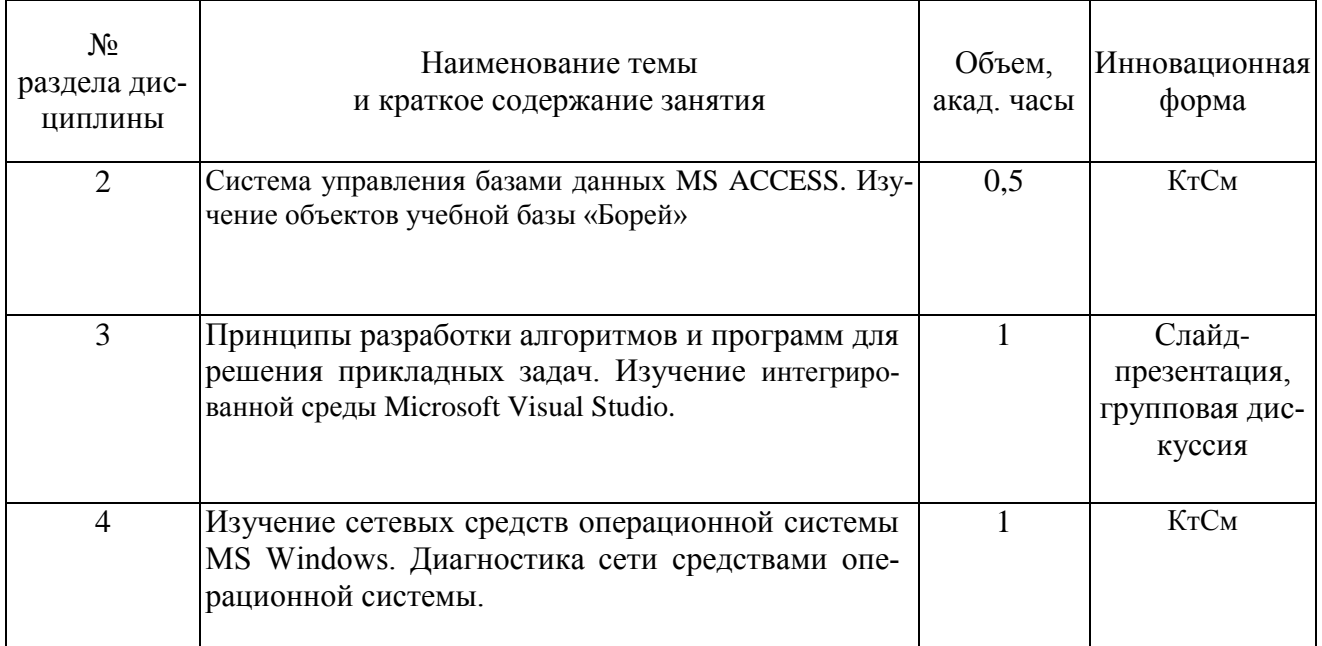

# 4.3.2. Лабораторные занятия

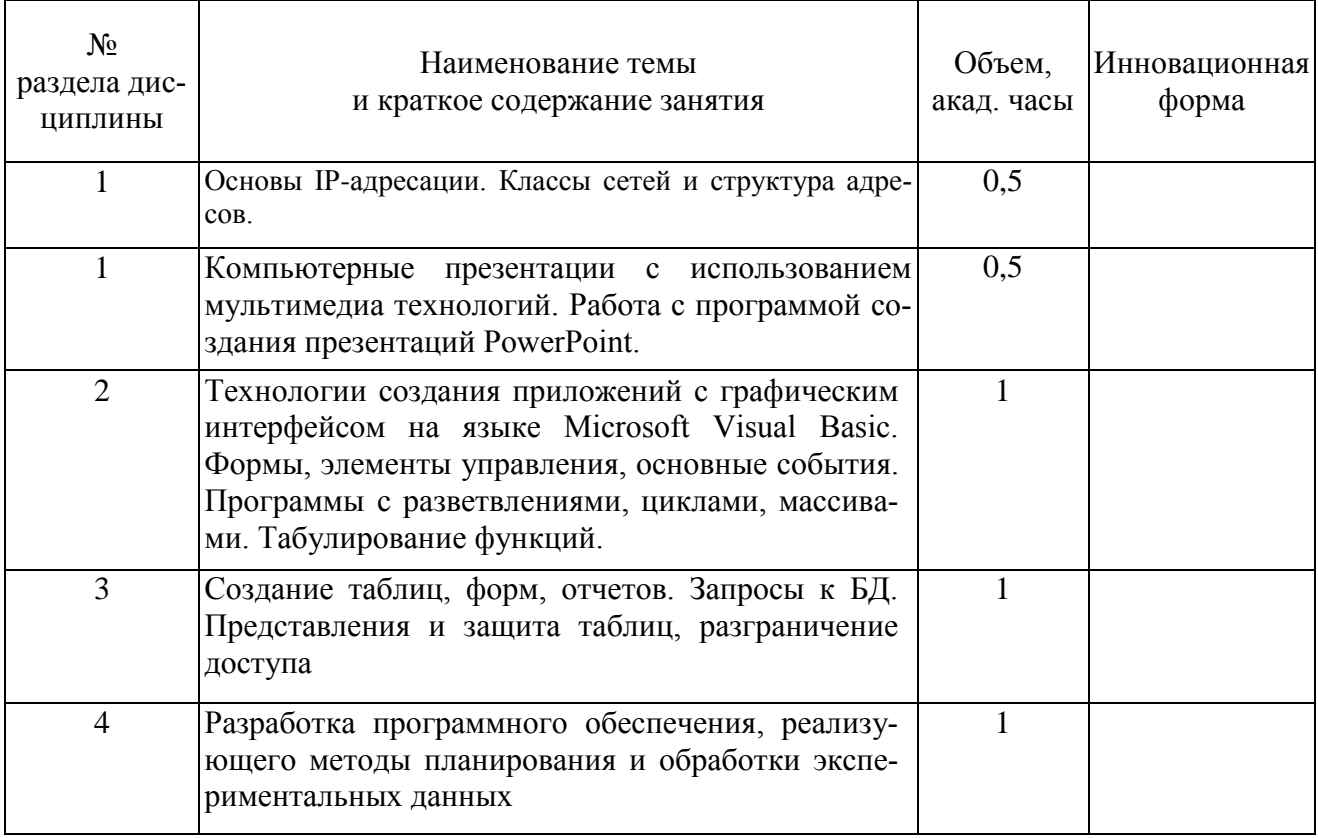

# 4.4. Самостоятельная работа обучающихся

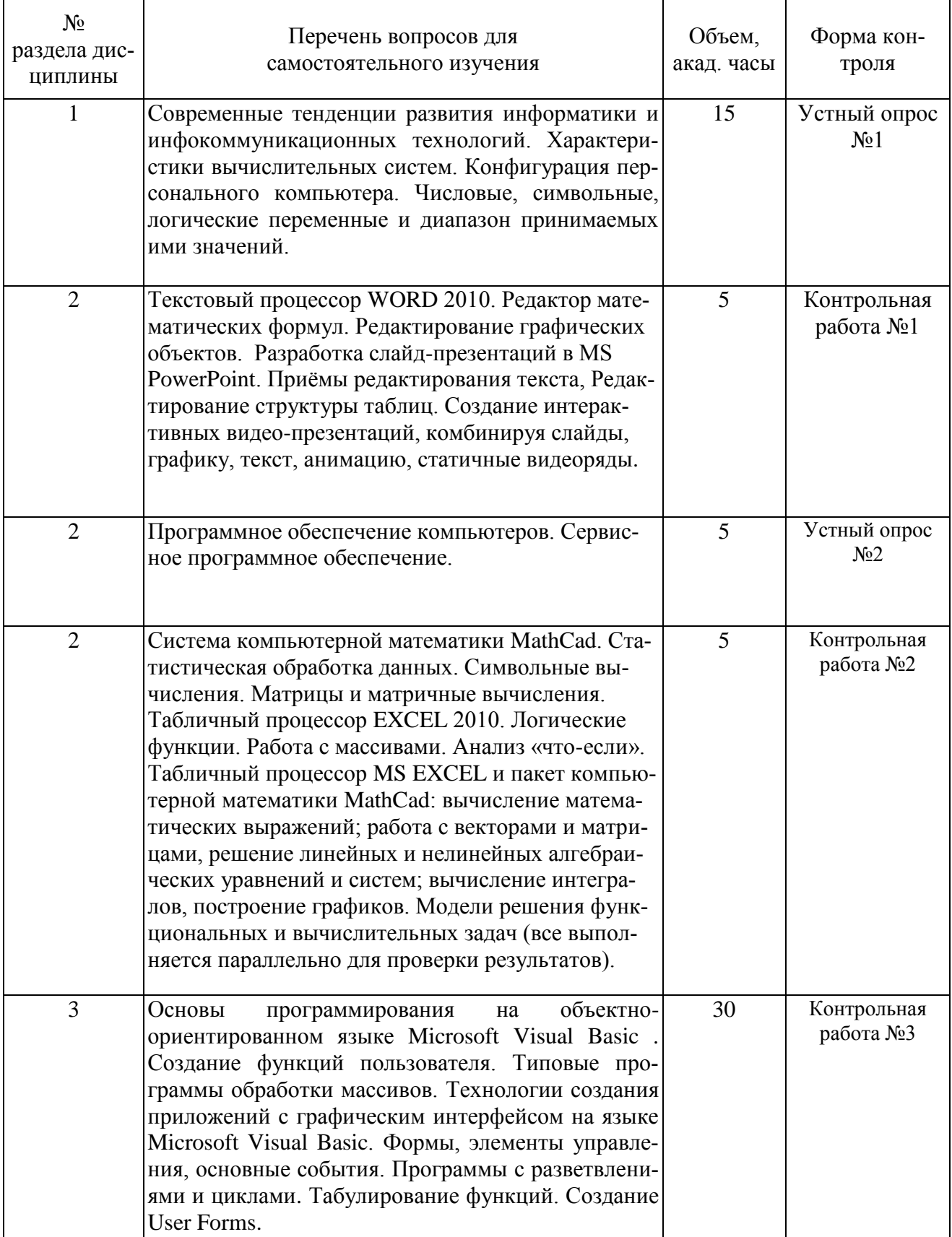

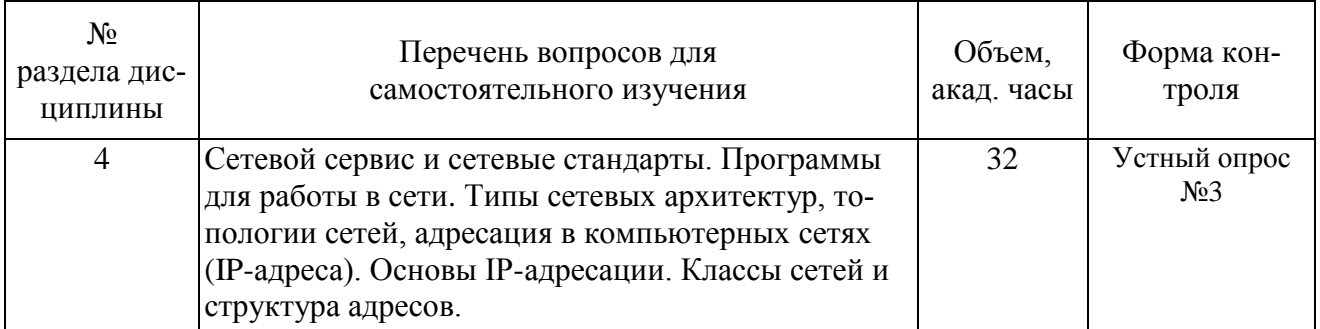

#### 5. Перечень учебно-методического обеспечения для самостоятельной работы обучающихся по дисциплине

Методические указания для обучающихся по организации самостоятельной работы по дисциплине, включая перечень тем самостоятельной работы, формы текущего контроля по дисциплине и требования к их выполнению размещены в электронной информационнообразовательной среде СПбГТИ(ТУ) на сайте: http://media.technolog.edu.ru

#### 6. Фонд оценочных средств для проведения промежуточной аттестации

Промежуточная аттестация по дисциплине проводится в виде зачета.

Зачет предусматривают выборочную проверку освоения предусмотренных элементов компетенций и комплектуется вопросами (заданиями) двух видов: теоретические вопросы (для проверки знаний) и задача (для проверки умений и навыков).

При сдаче зачета студент получает два теоретических вопроса из перечня вопросов и задачу, время подготовки студента к устному ответу - до 30 мин.

Пример варианта вопросов на зачете:

### Вариант № 1

- 1. Информатика и информация. Классификация информации.
- 2. Общая характеристика языка VISUAL BASIC.
- 3. Залача

Фонд оценочных средств по дисциплине представлен в Приложении № 1

Результаты освоения дисциплины считаются достигнутыми, если для всех элементов компетенций достигнут пороговый уровень освоения компетенции на данном этапе - оценка «зачет».

#### 7. Перечень учебных изданий, необходимых для освоения дисциплины

#### а) печатные издания:

- 1. Информатика. Базовый курс: Учебное пособие для втузов / под ред. С. В. Симоновича. - 3-е изд. - Москва; Санкт-Петербург; Новгород; Питер, 2016. - 640 с. - ISBN 978-5-496-00217-2.
- 2. Шапорев, С. Д. Информатика. Теоретический курс и практические занятия: Учебник для вузов по направлениям 230100 "Информатика и вычислительная техника", 230200

"Информационные системы" / С. Д. Шапорев. - Санкт-Петербург : БХВ Петербург, 2009. - 469 с. – ISBN 978-5-9775-0242-9.

- 3. Норенков, И. П. Автоматизированные информационные системы: учеб. пособие для студ. вузов, обуч. по направлению 230100«Информатика и вычислительная техника» (УМО) / И. П. Норенков. - Москва: МГТУ им. Н. Э. Баумана, 2011. - 343 с. – ISBN 978-5-7038-3446-6.
- 4. Чепикова, В. Н. Информатика. Электронные таблицы Microsoft Excel. Математический пакет MathCad: учебное пособие / В. Н. Чепикова, М. Г. Давудов, Д. А. Краснобородько; Министерство образования и науки Российской Федерации, Санкт-Петербургский государственный технологический институт (технический университет), Кафедра системного анализа. - Санкт-Петербург : СПбГТИ (ТУ), 2016. – 83 с.

б) электронные учебные издания:

- 1. Информатика: учебное пособие / В. И. Халимон, В. Н. Чепикова, А. Ю. Рогов [и др.]; Министерство образования и науки Российской Федерации, Санкт-Петербургский государственный технологический институт (технический университет), Кафедра системного анализа и информационных технологий. - Санкт-Петербург: СПбГТИ(ТУ), 2017. - 211 с. // СПбГТИ. Электронная библиотека. – URL: https://technolog.bibliotech/ru (дата обращения : 02.03.2023). Режим доступа: для зарегистрированных пользователей.
- 2. Лопатин, В. М. Информатика для инженеров / В. М. Лопатин. 3-е изд., стер. Санкт-Петербург : Лань, 2022. — 172 с. — ISBN 978-5-507-45169-2. — Текст : электронный // Лань : электронно-библиотечная система. — URL: https://e.lanbook.com/book/261494 (дата обращения: 02.03.2023). Режим доступа: по подписке.
- 3. Орлова, И. В. Информатика. Практические задания : учебное пособие / И. В. Орлова. — Санкт-Петербург : Лань, 2022. — 140 с. — ISBN 978-5-8114-3608-8. — Текст : электронный // Лань : электронно-библиотечная система. — URL: https://e.lanbook.com/book/206171 (дата обращения: 02.03.2023). - Режим доступа: по подписке.

## **8. Перечень электронных образовательных ресурсов, необходимых для освоения дисциплины**

учебный план, РПД и учебно-методические материалы: [http://media.technolog.edu.ru](http://media.technolog.edu.ru/) электронно-библиотечные системы:

«Электронный читальный зал – БиблиоТех» <https://technolog.bibliotech.ru/;> «Лань» [https://e.lanbook.com/books/.](https://e.lanbook.com/books/)

#### **9. Методические указания для обучающихся по освоению дисциплины**

Все виды занятий по дисциплине «Введение в информационные технологии» проводятся в соответствии с требованиями следующих СТП:

СТП СПбГТИ 040-02. КС УКДВ. Виды учебных занятий. Лекция. Общие требования;

СТО СПбГТИ 020-2011. КС УКДВ. Виды учебных занятий. Лабораторные занятия. Общие требования к организации и проведению.

СТО СПбГТИ 018-2014. КС УКДВ. Виды учебных занятий. Семинары и практические занятия. Общие требования к организации и проведению.

СТП СПбГТИ 048-2009. КС УКДВ. Виды учебных занятий. Самостоятельная планируемая работа студентов. Общие требования к организации и проведению.

СТО СПбГТИ(ТУ) 016-2015. КС УКВД. Порядок проведения зачетов и экзаменов.

Планирование времени, необходимого на изучение данной дисциплины, лучше всего осуществлять на весь семестр, предусматривая при этом регулярное повторение пройденного материала.

Основными условиями правильной организации учебного процесса для студентов является:

плановость в организации учебной работы;

серьезное отношение к изучению материала;

постоянный самоконтроль.

На занятия студент должен приходить, имея багаж знаний и вопросов по уже изученному материалу.

## **10. Перечень информационных технологий, используемых при осуществлении образовательного процесса по дисциплине**

#### **10.1. Информационные технологии**

В учебном процессе по данной дисциплине предусмотрено использование информационных технологий:

чтение лекций с использованием слайд-презентаций; взаимодействие с обучающимися посредством ЭИОС.

#### **10.2. Программное обеспечение**

Программы MathCad, Microsoft Office (Microsoft Word, Microsoft Excel, Microsoft Access, Microsoft PowerPoint), интегрированная среда Microsoft Visual Studio Community.

#### **10.3. Базы данных и информационные справочные системы**

Справочно-поисковая система «Консультант-Плюс»

#### **11. Материально-техническая база, необходимая для осуществления образовательного процесса по дисциплине.**

Для ведения лекционных и практических занятий используется компьютерный класс, оснащенный объединенными в сеть персональными компьютерами, оборудованием и техническими средствами обучения на необходимое количество посадочных мест.

#### **12. Особенности освоения дисциплины инвалидами и лицами с ограниченными возможностями здоровья.**

Для инвалидов и лиц с ограниченными возможностями учебные процесс осуществляется в соответствии с Положением об организации учебного процесса для обучения инвалидов и лиц с ограниченными возможностями здоровья СПбГТИ(ТУ), утвержденным ректором 28.08.2014 г.

### **Фонд оценочных средств для проведения промежуточной аттестации по дисциплине «Введение в информационные технологии»**

## **1. Перечень компетенций и этапов их формирования.**

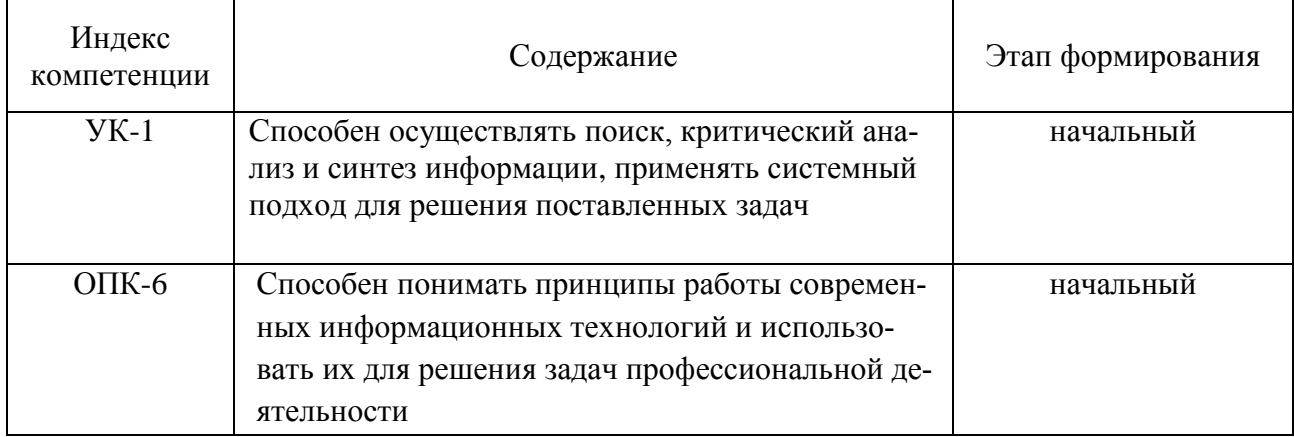

# 2. Показатели и критерии оценивания компетенций на различных этапах их формирования, шкала оценивания

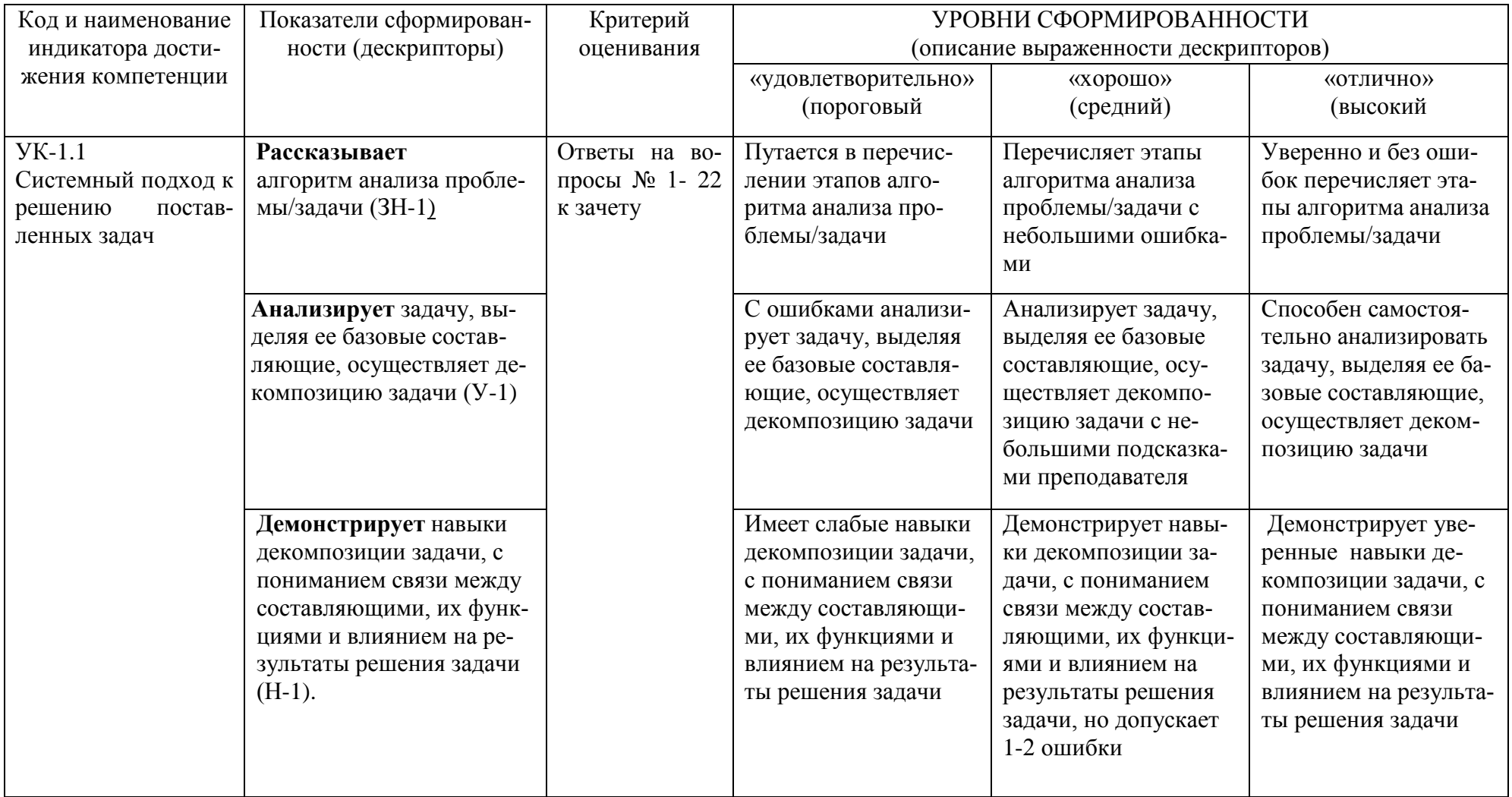

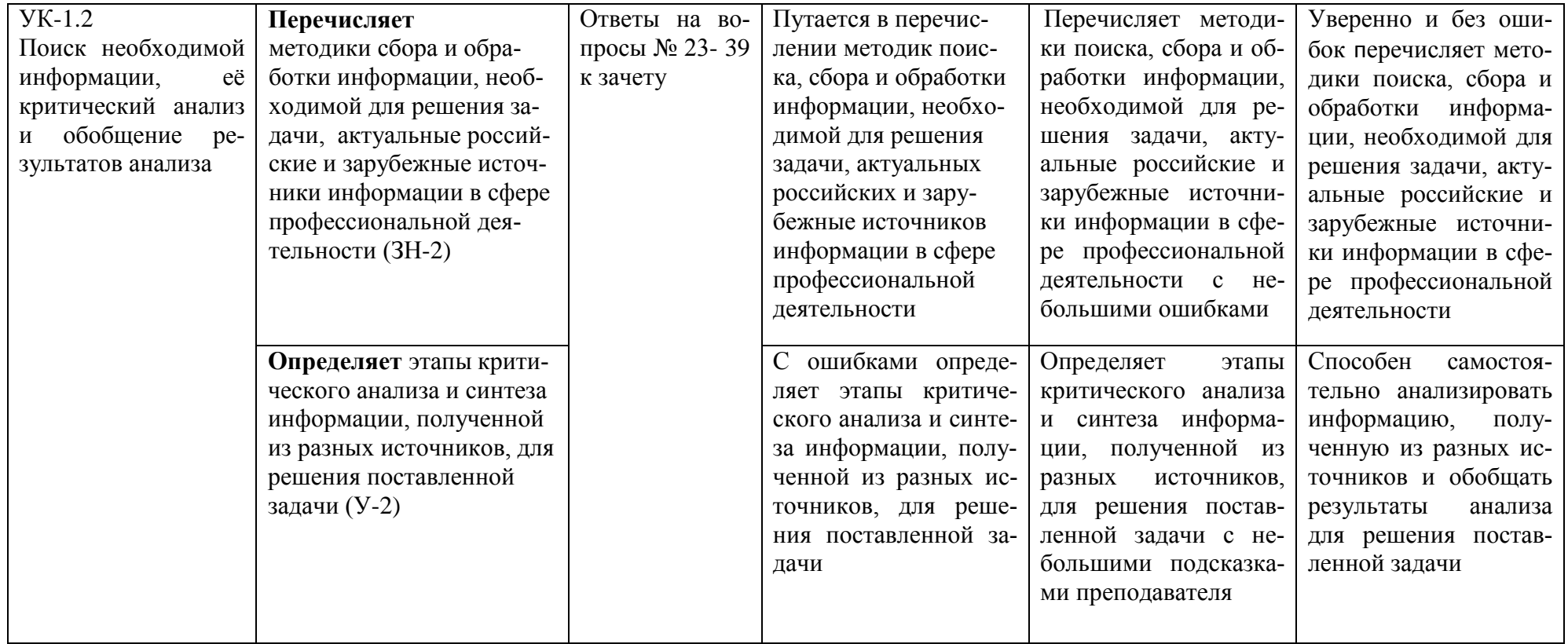

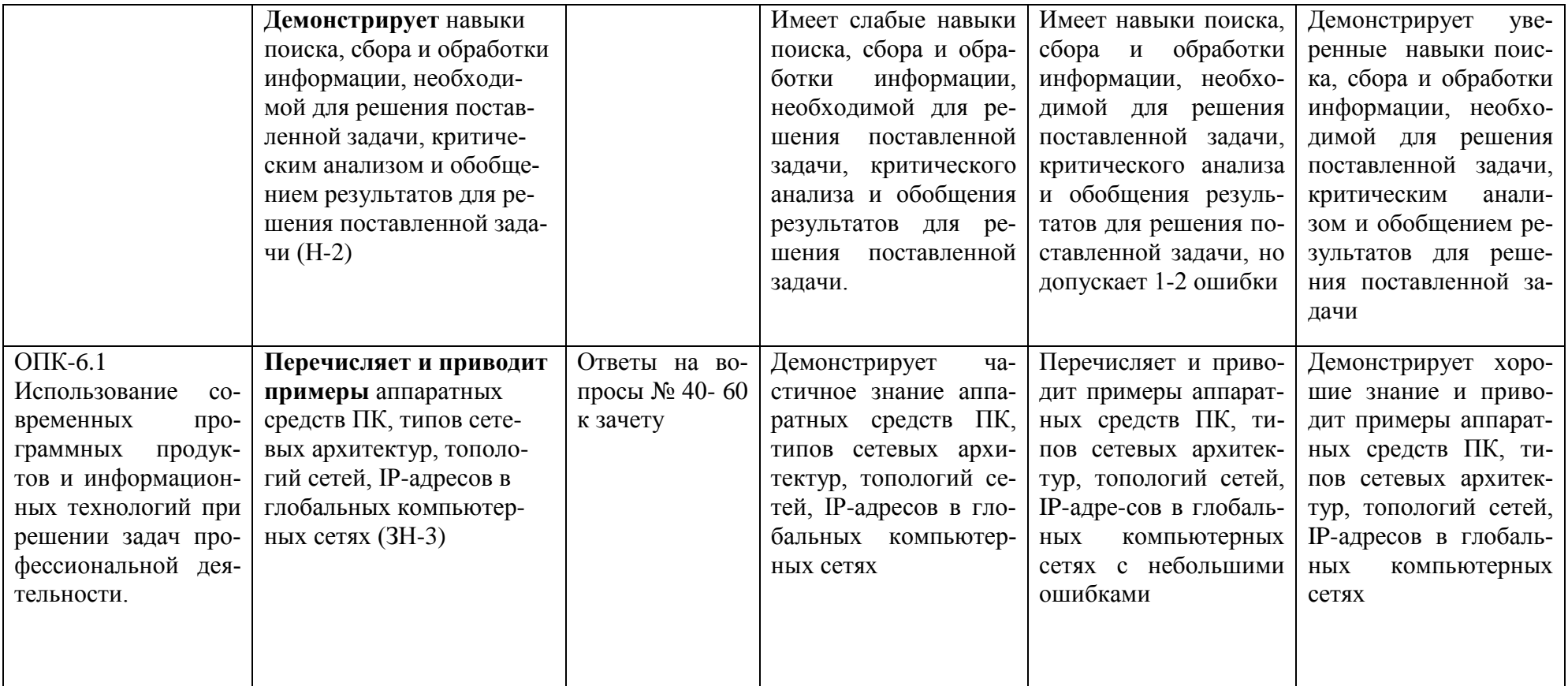

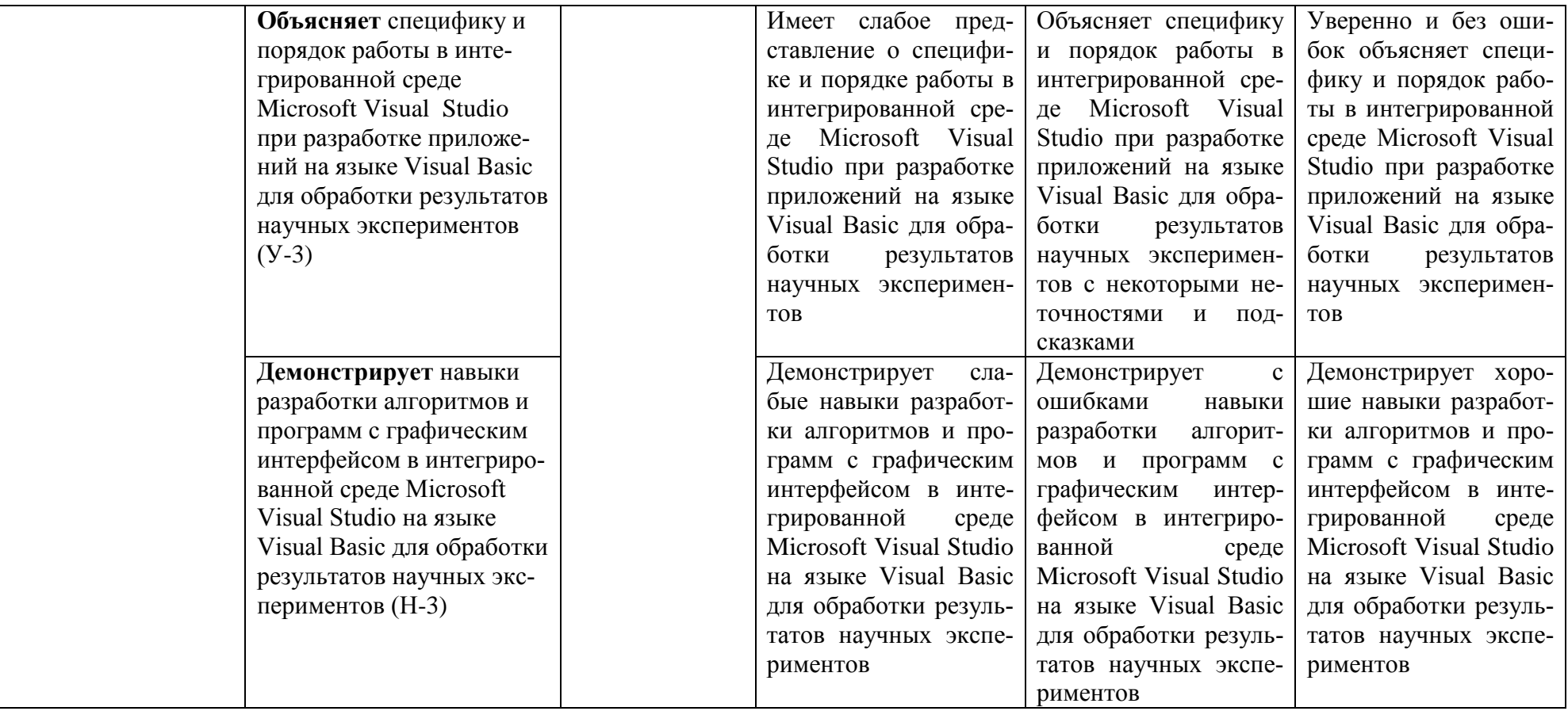

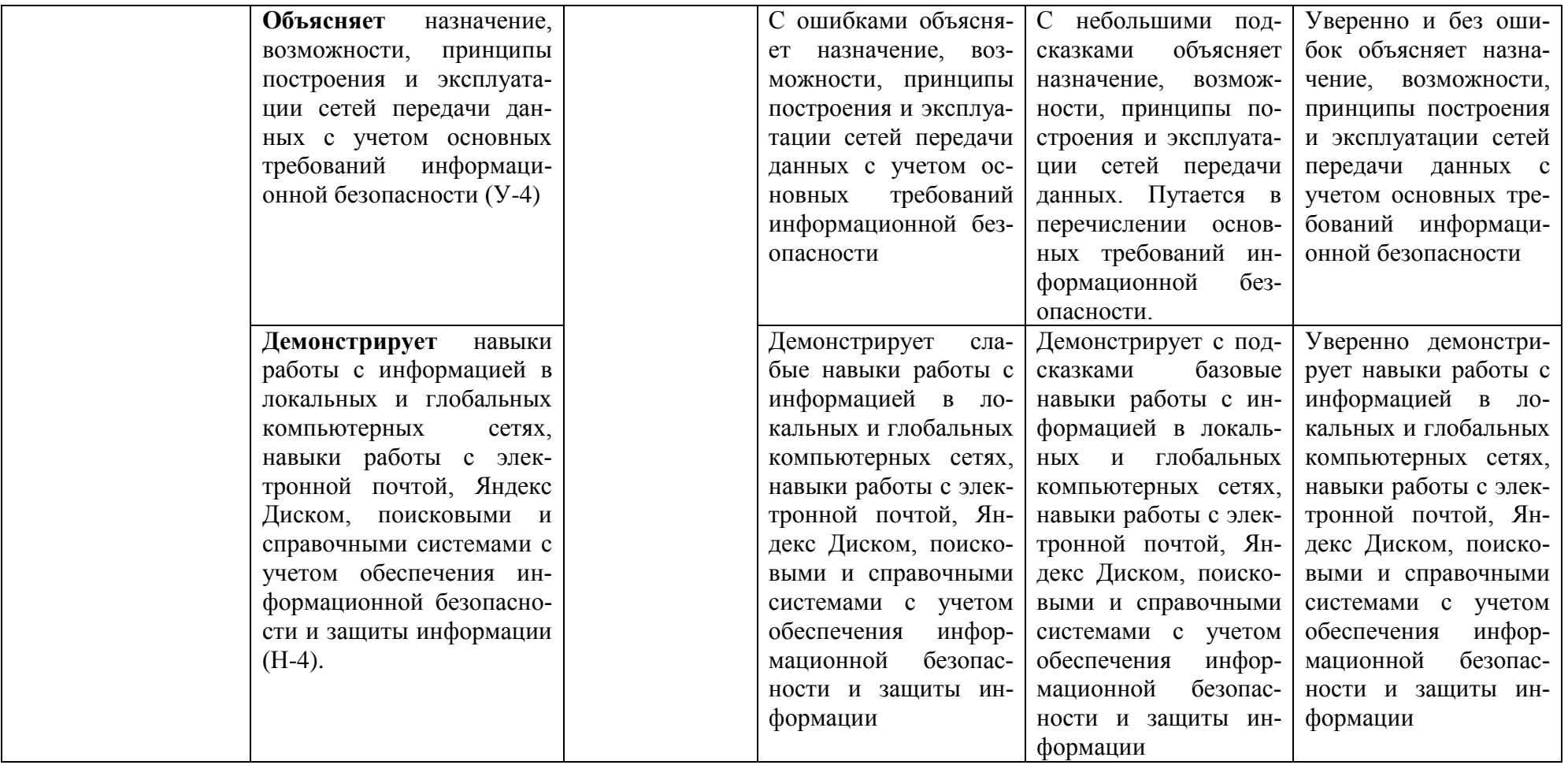

Шкала оценивания соответствует СТО СПбГТИ(ТУ):

Шкала оценивания на зачете – «зачет», «незачет». При этом «зачет» соотносится с пороговым уровнем сформированности компетенций.

## 3. Типовые контрольные залания лля провеления промежуточной аттестации

## Вопросы для оценки знаний, умений и навыков, сформированных у студента по компетенции УК-1:

- 1. Понятие системы и системного анализа.
- 2. Сущность и принципы системного подхода
- 3. Проблемы согласования целей в системе.
- 4. Проблемы оценки связей в системе
- 5. Основные метолы и этапы системного анализа.
- 6. Алгоритмы решения проблем с точки зрения системного подхода.
- 7. Информатика как наука, технология и индустрия.
- 8. Понятие и свойства информации. Классификация информации.
- 9. Чем информация отличается от данных? Как связаны между собой эти два понятия?
- 10. Данные. Количество информации. Единицы представления, измерения и хранения данных. Основные структуры данных. Приведите примеры.
- 11. Как связаны между собой количество информации и мера неопределенности состояния системы?
- 12. Позиционные и непозиционные системы счисления. Перевелите пары чисел в лвоичную, восьмеричную и шестнадцатеричную системы счисления: 74, 21; 26, 11; 125,  $01: 114, 08...$
- 13. Перечислите основные устройства, обеспечивающие работу компьютера.
- 14. Перечислите внутренние устройства системного блока.
- 15. Что понимается под архитектурой компьютера?
- 16. Понятие об операционных системах и прикладных пакетах ПК.
- 17. Что входит в системное ПО?
- 18. Основные функции операционной системы.
- 19. Что входит в служебное ПО?
- 20. Операционная система Windows. Свойства Windows. Работа со справочной и поисковой системами.
- 21. Алгоритмы сжатия информации. Работа с архиваторами, создание архивов. Антивирусные программы.
- 22. Информационная технология обработки текста. Создание и редактирование документов в MS Word. Форматирование символов, абзацев, страниц.
- 23. Работа с графикой в MS Word. Создание и редактирование математических формул.
- 24. Работа с таблицами в MS Word. Создание оглавления документа средствами текстового процессора.
- 25. Технология обработки числовых данных в MS Excel. Ввод и редактирование данных в таблице. Форматирование текстовых и числовых данных, условное форматирование Пользовательские форматы.
- 26. Что такое «абсолютная адресация» в Excel? Какой символ используется для указания абсолютной адресации в Excel?
- 27. Вычисления в табличном процессоре MS Excel. Использование формул при вычислениях в электронной таблице. Построение и редактирование диаграмм.
- 28. Списки в Excel. Сортировка списков, работа с формами и фильтрами.
- 29. Мультимелиа технологии. Компьютерные презентации с использованием мультимелиа технологии. Работа с программой создания презентаций.
- 30. Работа с базой данных в СУБД MS Access. Создание таблиц.
- 31. Создание и виды запросов базы данных в СУБД MS Access.
- 32. Создание форм и отчетов в СУБД MS Access.
- 33. Табулирование функций в пакете Mathcad.
- 34. Функции условных выражений в пакете Mathcad.
- 35. Функции для обработки векторов и матриц в пакете Mathcad.
- 36. Построение и редактирование графиков в пакете Mathcad.
- 37. Решение систем линейных уравнений в пакете Mathcad.
- 38. Решение нелинейных уравнений в пакете Mathcad.
- 39. Операторы вычисления сумм, произведений, интегралов и производных в пакете Mathcad.

### **Вопросы для оценки знаний, умений и навыков, сформированных у студента по компетенции ОПК-6:**

- 40. Понятие алгоритма и программы. Принцип модульного программирования.
- 41. Способы описания алгоритма. Графическое представление алгоритмов. Свойства алгоритмов.
- 42. Алгоритмизация задач. Структура алгоритмов. Линейные, разветвляющиеся и циклические алгоритмы.
- 43. Интегрированная среда разработки Visual Studio Community. Общая характеристика языка Visual Basic.
- 44. Visual Basic. Объект. Основные характеристики объекта: события, методы, свойства. Способы задания свойств. Синтаксис применения метода.
- 45. Visual Basic. Элементы управления: командная кнопка, надпись, текстовое окно, таймер, переключатель, флажок. Свойства элементов управления. Окно свойств. Задание свойств на разных стадиях работы приложений. Привести примеры.
- 46. Visual Basic. Стандартные функции. Арифметические выражения. Порядок выполнения арифметических операций.
- 47. Ввод и вывод данных в Visual Basic. Функции InputBox() и MsgBox().
- 48. Visual Basic. Оператор условного перехода. Линейный и блочный синтаксис.
- 49. Visual Basic. Оператор выбора SELECT CASE. Описание и порядок выполнения. Привести примеры.
- 50. Visual Basic. Оператор цикла с параметром FOR…NEXT. Заголовок оператора. Структура. Область действия оператора. Выполнение оператора. Порядок изменения параметра цикла.
- 51. Visual Basic. Оператор цикла DO…LOOP. Структура оператора. Операторы с предусловием и постусловием. Условия While, Until. Выполнение оператора.
- 52. Visual Basic. Вложенные циклы. Порядок изменения параметров внешних и внутренних циклов.
- 53. Visual Basic. Понятие массива. Одномерные и двухмерные массивы.
- 54. Visual Basic. Динамические массивы.
- 55. Visual Basic. Процедура-функция. Описание. Формальные и фактические параметры. Обращение к процедуре-функции. Порядок выполнения.
- 56. Понятие об информационно-вычислительных сетях. Глобальные, региональные и локальные сети ЭВМ.
- 57. Что такое «топология сети»? Виды топологий сетей.
- 58. Определение и основные виды протоколов сети Интернет.
- 59. Какие адреса использует система адресации в Интернет?
- 60. Понятие компьютерной безопасности. Защита информации в локальных и глобальных компьютерных сетях.

При сдаче зачета, студент получает два вопроса из перечня, приведенного выше и одну задачу.

Пример задачи: Составить программу для определения сумм и количеств неотрицательных и отрицательных элементов массива А(n), n ввести с клавиатуры.

Время подготовки студента к устному ответу на вопросы - до 30 мин.

## **Темы и содержание контрольных работ**

| Первые буквы фамилии         | Dapmarren Korrposibilian paoori belongulo fon considero nepboli o jude qualitanini en jacinta.<br>Номер варианта |
|------------------------------|----------------------------------------------------------------------------------------------------|
| A, X                         | 1                                                                                                    |
| Б, Ц                         | $\mathfrak{2}$                                                                                                   |
| $B, \Psi$                    | 3                                                                                                    |
| $\Gamma$ , $III$             | $\overline{4}$                                                                                                   |
| Д, Щ                         | 5                                                                                                    |
| $E, \Theta$                  | 6                                                                                                    |
| Ж, Ю                         | $\overline{7}$                                                                                                   |
| $\overline{3, R}$            | $8\,$                                                                                                    |
| И, Й                         | 9                                                                                                    |
| $\overline{K}, \overline{E}$ | 10                                                                                                    |
| Л                            | 11                                                                                                    |
| M                            | 12                                                                                                    |
| H                            | 13                                                                                                    |
| $\overline{O}$               | 14                                                                                                    |
| $\prod$                      | 15                                                                                                    |
| $\, {\bf p}$                 | 16                                                                                                    |
| $\mathcal{C}$                | 17                                                                                                    |
| $\mathbf T$                  | 18                                                                                                    |
| $\mathbf{y}$                 | 19                                                                                                    |
| Ф                            | $20\,$                                                                                                    |

Варианты контрольных работ выбираются согласно первой букве фамилии студента.

#### **Контрольная работа № 1**

Создать таблицу квартальной отчетной ведомости для фирмы в соответствии с вариантом задания и образцом таблицы. Выполнить обработку введенных данных, в результате которой заполняются столбцы: *"Суммарная выручка"*, *"Среднемесячная выручка"*, "*Процент*", "*Итого*". Построить диаграммы.

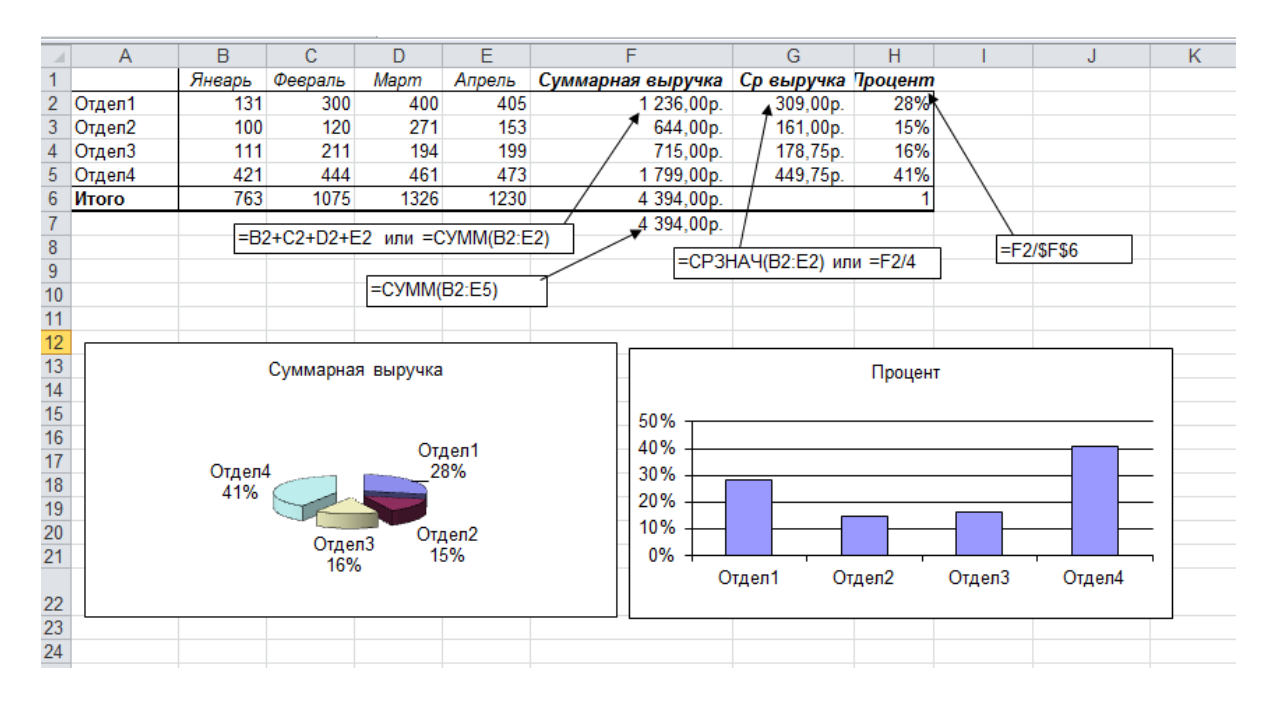

#### **Контрольная работа № 2**

Выполнить расчеты с использованием математического пакета MathCAD и табличного процессора Excel.

Вариант 1.

1. Вычислить медиану треугольника по данным значениям сторон. Вычислить площадь треугольника.

$$
m_a = \frac{1}{2} \sqrt{2b^2 + 2c^2 - a^2};
$$
  
\n
$$
S = \frac{1}{2} ab \sin A,
$$
  
\n
$$
m_a = 5 \quad b = 5 \quad c = 5 \quad A = 60^\circ
$$
  
\n
$$
m_a = \frac{1}{2} ab \sin A,
$$
  
\n
$$
m_a = \frac{1}{2} \sqrt{2b^2 + 2c^2 - a^2};
$$
  
\n
$$
S = \frac{1}{2} ab \sin A,
$$
  
\n
$$
m_a = 2ab \sin A,
$$
  
\n
$$
m_a = \frac{1}{2} \sqrt{2b^2 + 2c^2 - a^2};
$$

2. Вычислить:

$$
u = \frac{x^2 + y^2}{1 + x^2 + y^2}; \qquad v = \frac{\left(1 - x \cdot \frac{y}{2}\right)^3}{x^2 + \frac{x - y + 1}{10}} \text{ mpc } x = 1 \quad y = -3
$$

3. Вычислить значение функции и построить график при  $x \in [-2, 2]$ :  $y = \sin(x) \cdot e^{-2x}$ 

#### **Контрольная работа № 3**

Выполнить расчеты и построить графики функций с использованием математического пакета MathCAD и табличного процессора Excel.

Вариант 1.

1. Построить в разных системах координат при  $x \in [-1, 9; 2]$  графики функций:

$$
g = \begin{cases} \frac{1+x^2}{\sqrt{1+x^4}}, & x \le 0 \\ 2x + \frac{\sin^2(x)}{2+x}, & x > 0 \end{cases}
$$

2. Построить в одной системе координат при  $x \in [-1, 1]$  графики функций:

- $Y = 2\sin(x)\cos(x)$
- $Z = 3\cos(2x)\sin(x)$

3. Построить поверхность  $z = x^2 - 2y^2$  при  $x, y \in [-1; 1]$ .

# **4. Методические материалы для определения процедур оценивания знаний, умений и навыков, характеризующих этапы формирования компетенций.**

Промежуточная аттестация по дисциплине проводится в соответствии с требованиями СТП СТО СПбГТИ (ТУ) 016-2015. КС УКДВ Порядок проведения зачетов и экзаменов.